# **Где качать дистрибутив linux**

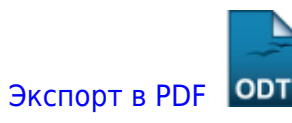

Дата создания: 2022/06/14 07:28 (C) mihanik

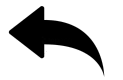

## **Ответ.**

Существует множество различных дистрибутивов Linux, поэтому существует 2 (два) варианта получения нужного именно вам дистрибутива.

#### **Вариант 1.**

На официальном сайте нужной вам версии Linux.

### **Вариант 2.**

Самые популярные версии Linux можно скачать из репозитория **Яндекса**.

Адрес репозитория: <https://mirror.yandex.ru/>

#### [⇑ Наверх ⇑](#page--1-0)

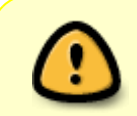

В моей WIKI постоянно ведётся какая-то работа со статьями. Если у вас возникли вопросы или замечания, можете их отправлять на почту **support@mihanik.net**

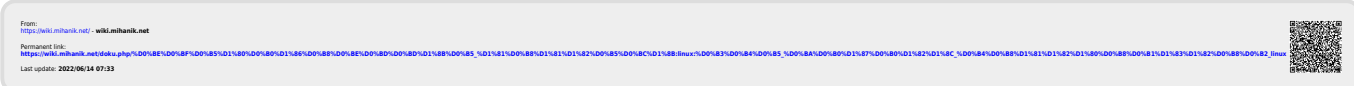